# NORMAS MATRICIALES Y VECTORIALES

Cuando se trabajan con matrices o vectores con frecuencia se una forma de expresar su magnitud, alguna medida de su "*grandeza*" o "*pequeñez*". Para los números reales el valor absoluto nos dice que tan grande es el número o cuán próximo está del cero, mientras que las matrices y vectores al tener varias componentes unas más grandes que otras no sabemos cuanto peso tienen en los cálculos y de que manera se puede medir su influencia en los errores.

Cualquier medida de la magnitud de una matriz o un vector, en términos matemáticos llamada *norma*, debe cumplir cuatro propiedades que son intuitivamente esenciales.

La norma es una aplicación definida en un espacio vectorial cuyo resultado es un número real, dicho espacio puede estar formado por vectores o matrices, siempre debe cumplir las siguientes propiedades:

- 1. La norma debe ser siempre positiva. Es nula solamente cuando el elemento es cero  $\|A\| \geq 0$  y  $\|A\| = 0$  sii  $A = 0$
- 2. La norma de una matriz multiplicada por una constante, es igual al valor absoluto de la constante por la norma de la matriz

$$
||kA|| = |k| ||A||
$$

3. La norma de la suma de dos matrices es menor o igual a la suma de cada una de las normas

 $||A + B|| \le ||A|| + ||B||$  desigualdad triangular

4. La norma de un producto de dos matrices no excederá al producto de las normas  $||A.B|| \le ||A||||B||$ 

# NORMA DE UN VECTOR

Para el caso que la matriz sea una columna estamos es presencia de vectores. Lo visto anteriormente en geometría para vectores en  $R^2 \text{o} R^3$  la longitud de un vector satisface estas cuatro propiedades, luego es una norma del vector. Esta norma se llama norma euclideana y se calcula con

$$
||x||_e = \sqrt{x_1^2 + x_2^2 + \dots + x_n^2}
$$

$$
||x||_e = \left(\sum_{i=1}^n x_i^2\right)^{1/2}
$$

Sin embargo, esta no es la única forma de calcular una norma vectorial. Existen otras normas , funciones que cumplen estas cuatro propiedades. Entre ellas las **normas –p**

Se definen las normas –p como :

$$
||x||_p = \left(\sum_{i=1}^n x_i^p\right)^{1/p}
$$

Para distintos valores de **p** se obtienen diferentes normas

• Norma uno  $(p=1)$ 

$$
||x||_1 = \sum_{i=1}^n |x_i|
$$

• Norma dos  $(p=2)$ 

$$
||x||_2 = \left(\sum_{i=1}^n x_i^2\right)^{1/2} = ||x||_e
$$

En vectores la norma dos coincide con la norma euclídea

Norma infinito

$$
||x||_{\infty} = \max_{1 \le i \le n} |x_i|
$$

La norma infinito mide la máxima longitud

Ejemplo 1:

Sea  $\vec{x} = [x_1 \ x_2]^T$  hallar el lugar geométrico de los vectores  $||x|| = 1$  en las distintas normas

a) Para Norma 1

$$
||x||_1 = |x_1| + |x_2| = 1
$$

Los puntos donde la norma uno cumple esta igualdad son por ejemplo  $P_1(1,0)$ ,  $P_2(0,1)$ ,  $P_3(-1,0)$ ,  $P_4(0,-1)$ . Pero los puntos contenidos en el segmento comprendido entre  $\overline{P_1P_2}$  también lo cumplen. (figura 1)

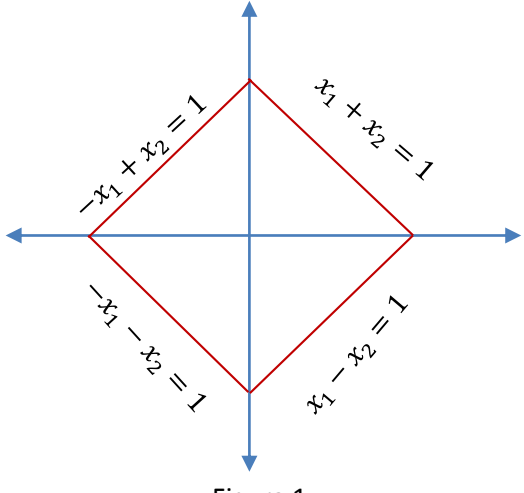

Figura 1

b) Norma 2

$$
\sqrt{{x_1}^2+{x_2}^2}=1
$$

Son todos los puntos que pertenecen a la circunferencia de radio 1(Figura 2)

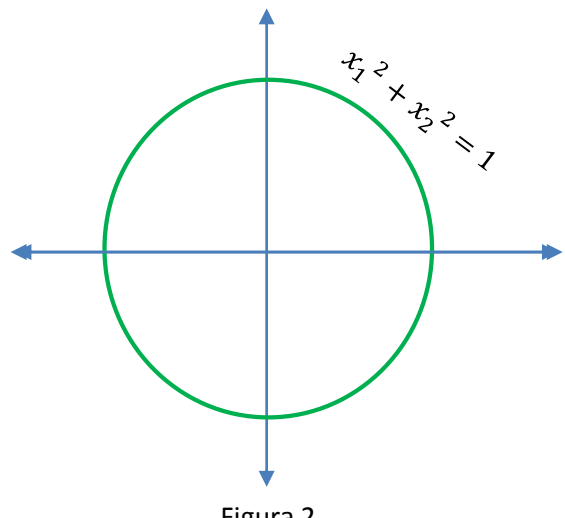

Figura 2

c) Norma infinito

 Son los puntos cuya máxima componente vales 1. Luego son los segmentos por ejemplo  $(x_1, 1)$  para los que  $-1 < x_1 < 1$ . Igualmente para los otros segmentos

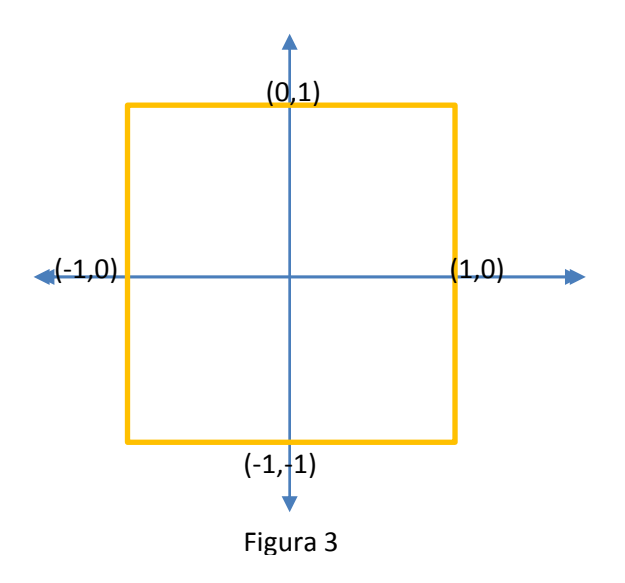

Si graficamos los tres conjuntos en una misma gráfica podemos observar que los conjuntos de norma 1 están acotados por el conjunto de la norma 2 y éste a su vez por el conjunto de la norma infinito (Figura 4)

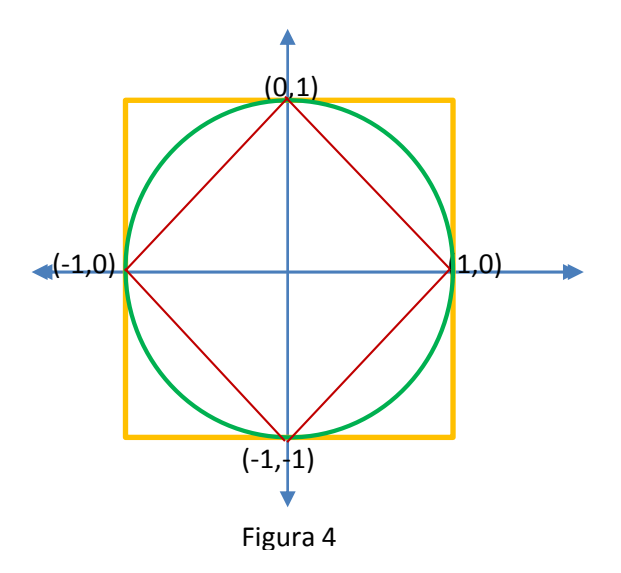

Dependerá del problema cuál es la norma que se usará.

Ejemplo 2:

Sea  $\vec{x} = [3, -4]$  Hallar las distinats normas de  $\vec{x}$ 

• Norma uno

$$
\|\vec{x}\|_1 = |3| + |-4| = 7
$$

Norma dos

$$
\|\vec{x}\|_2 = \sqrt{3^2 + (-4)^2} = 5
$$

• Norma infinito

$$
\|\vec{x}\|_{\infty} = \max\{|3|, |-4|\} = 4
$$

Como pueden observar las normas son distintas pero están cercanas.

# Normas Matriciales

Las normas matriciales se desarrollan por una correspondencia con las normas vectoriales. Algunas de ellas son: Sea una matriz A de m-filas y n-columnas

• Norma uno :

La norma uno de una matriz es la suma máxima de columnas

$$
||A||_1 = \max_{1 \le j \le n} \sum_{i=1}^m |a_{i,j}|
$$

Norma Dos

La matriz  $A$  debe ser cuadrada (n=m), para calcular la norma dos y su valor es igual a la raíz cuadrada del valor propio máximo de  $A<sup>T</sup>$ . A o lo que es lo mismo decir el valor singular máximo de A. Se la conoce también como la norma espectral. Es muy difícil de calcular.

$$
||A||_2 = \sqrt{\lambda_{max}(A^T \cdot A)} = \sigma_{max}(A)
$$

Norma Infinito

La norma infinito de una matriz es la suma máxima de filas de la mtriz

$$
||A||_{\infty} = \max_{1 \leq i \leq m} \sum_{j=1}^{n} |a_{i,j}|
$$

Norma Euclídea

La norma Euclídea en matrices es diferente a la norma dos

$$
||A||_e = \left(\sum_{j=1}^n \sum_{i=1}^m a_{i,j}^2\right)^{1/2}
$$

Ejemeplo:

Sea la matriz

$$
A = \begin{bmatrix} 5 & 9 \\ -2 & 1 \end{bmatrix}
$$

calcular las diferentes tipos de normas

Como esta matriz es sencilla lo hacemos sin computadora, excepto la norma dos.

En Octave se usa el comando **norm** de la siguiente manera

 $\gg$ n1=norm(A,1)

 $\gg$ n2=norm(A,2) en este caso si no se escribe el dos lo toma por defecto

 $\gg$ ninf=norm(A,inf)

Veamos en este caso

La norma uno es la suma máxima de las columnas

$$
||A||_1 = \max_{1 \le j \le 2} \sum_{i=1}^{2} |a_{i,j}| = \max_{1 \le j \le 2} \{7, 10\} = 10
$$

Norma infinito es la suma máxima de filas

$$
||A||_{\infty} = \max_{1 \le i \le 2} \sum_{j=1}^{2} |a_{i,j}| = \max_{1 \le i \le 2} \{14, 3\} = 14
$$

Norma Euclídea

$$
||A||_e = \left(\sum_{j=1}^2 \sum_{i=1}^2 a_{i,j}^2\right)^{1/2} = \sqrt{5^2 + 9^2 + (-2)^2 + 1^2} = \sqrt{111} = 10.53
$$

# ECUACIONES NO LINEALES

Muchos problemas físicos o de la vida real tienen como modelo matemático ecuaciones no lineales

# Definición:

*"Se llama Ecuación no Lineal aquella donde la incógnita está afectada por potencias o es argumento de funciones trascendentes "*

Una Ecuación  $f(x) = 0$  es No Lineal cuando la expresión  $f(x)$  es alguna de estas funciones o una combinación de ellas, dichas funciones son:

- Polinomios de grado mayor a uno
- Funciones Trigonométricas
- Funciones Logarítmicas.
- Funciones Exponenciales
- Funciones de exponente fraccionario

# Cero de una Función

Se llama cero de una función  $f(x)$  al valor de x para el cual  $f(x) = 0$ .

Su interpretación geométrica.(Figura 1)

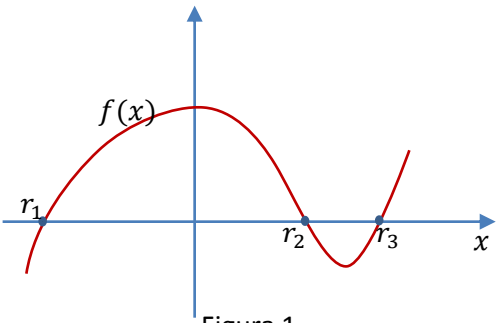

Figura 1

Los ceros de esta función son  $r_1$   $r_2$ ,  $r_3$ , son los valores de x para los cuales  $f(x) = 0$ , y geométricamente son los valores de x donde la gráfica de la función corta al eje x

Los ceros de una función  $f(x)$  son las raíces de la ecuación no lineal

$$
f(x)=0
$$

Las ecuaciones no lineales no cuentan con métodos analíticos para obtener sus raíces salvo algunas excepciones. Como por ejemplo las raíces de ecuaciones algebraicas de segundo y tercer

grado. Pero para ecuaciones de grado >3 no hay fórmulas exactas para obtener sus raíces. Mucho menos para ecuaciones donde x es argumento de funciones trascendentes.

De allí la necesidad de recurrir a los métodos numéricos que permiten encontrar las raíces en forma aproximada, mediante algoritmos donde intervienen operaciones básicas tales como sumas, y productos, procesos iterativos, trabajando con un cierto margen de error , el cual dependerá de la naturaleza del problema

#### Ejemplos

1. Hallar las raíces de  $(x - 1)^2 = 0$ 

Por una ecuación de grado dos tienen dos raíces en este caso son

 $(x-1)^2 = 0 \implies x = 1$  (doble)

2. Hallar las raíces de  $x^4 + 3x^2 - x + 1 = 0$ 

Esta ecuación no es tan sencilla de resolver. Lo resolvemos con Octave

Para trabajar en Octave con polinomios tendremos en cuenta la siguiente relación :

*A cada polinomio de grado n le corresponde un vector de n+1 componentes*

Ejemplo:

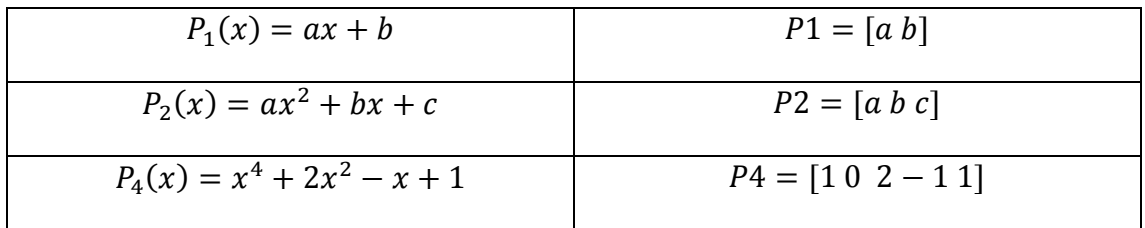

El vector se construye con los coeficientes del polinomio, colocándose primero el coeficiente de mayor potencia y así sucesivamente hasta llegar al término independiente. Si falta algún término se rellena con cero, pero siempre debe estar completo, como en el ejemplo dado del polinomio de grado cuatro, falta el término correspondiente a la potencia de grado tres, entonces al generar el vector correspondiente se coloca un cero.

#### OPERACIONES CON POLINOMIOS EN OCTAVE

Existen diferentes comandos para las operaciones con polinomios.

Para ello se cargan los coeficientes del polinomio completo en forma de vectores, por ejemplo p1 y p2 , veamos los comandos correspondientes a las distintas operaciones

 Producto de polinomios con el comando **conv**  $\gg$  p4=conv(p1,p2)

Esto indica que realizará el producto del polinomio p1 con el polinomio p2 y lo guardará con el nombre de p3

 Cociente de polinomios con el comando **deconv**  $\gg$  [q r]=deconv(p1,p2)

Este comando realiza el cociente entre dos polinomios, dando como resultados dos polinomios, uno el polinomio cociente y el otro el resto. O sea

$$
p1(x) \quad p2(x)
$$
\n
$$
r(x) \quad q(x)
$$
\n
$$
\Rightarrow p1=[1 \ 0 \ -1];
$$
\n
$$
p2=[1 \ 1];
$$
\n
$$
p2(x) = x + 1
$$
\n
$$
\Rightarrow p3=[1 \ -1]
$$
\n
$$
p3(x) = x - 1
$$

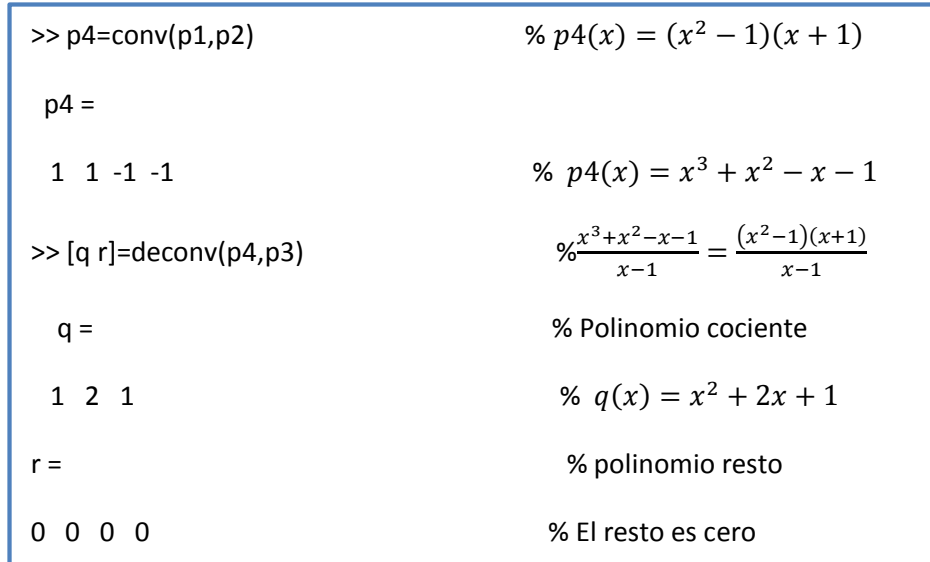

Raíces de un polinomio

Las raíces de un polinomio se calculan con el comando **roots**

 $\gg$ r=roots(p4)

 $r =$  1.00000 -1.00000 -1.00000

Evaluación de un polinomio

Para evaluar un polinomio en un intervalo se utiliza el comando **polyval** de la siguiente manera:

a) primero se define el vector del eje x donde se quiere evaluar el polinomio b) Se calcula el polinomio en el intervalo, no es necesario escribir la ecuación del polinomio, directamente el comando polyval calcula los valores del polinomio p3 en el intervalo x

a)  $>>$  x=-1.5:.1:1.5; b)  $\gg$  y=polyval(p4,x); % argumentos de entrada son p4 y x  $\gg$  plot(x, y,r(1),0, '\*r', r(3), 0, 'r\*') % r(1) y r(3) (doble) son las raíces

% de p4

>> grid

Se obtiene el siguiente gráfico

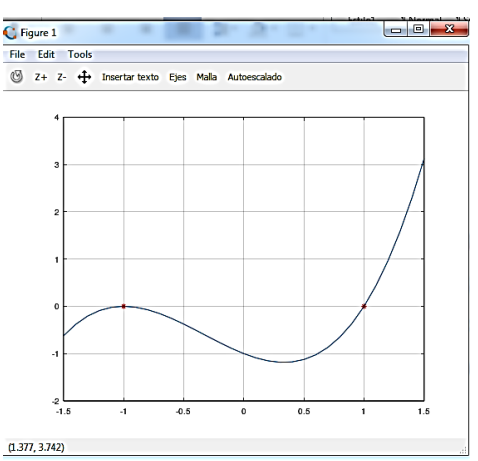

 El comando **poly** permite construir el polinomio que tiene por raíces los elementos del vector r . En este caso el vector **r** contiene las raíces del polinomio **p4** luego este comando entrega el polinomio normalizado correspondiente en el cual

$$
a_0 = 1
$$
  
>> pr=poly(r)  
pr =

1.00000 1.00000 -1.00000 -1.00000

# Funciones no lineales no polinómicas

Para calcular las raíces o ceros de funciones no lineales en general es necesario recurrir a los métodos numéricos. Veremos tres métodos:

- Método Gráfico
- Método de Interpolación Lineal o de la Secante
- Método de Newton

# Método Gráfico

Las técnicas gráficas tienen un valor práctico limitado, ya que no son precisas. Sin embargo, los métodos gráficos se utilizan para obtener aproximaciones de la raíz.

Dichas aproximaciones se pueden usar como valores iniciales en los métodos numéricos que desarrollaremos en este curso.

Las interpretaciones gráficas, además de proporcionar estimaciones de la raíz, son herramientas importantes en la comprensión de las propiedades de las funciones y en la prevención de las fallas de los métodos numéricos.

El método gráfico consiste en representar gráficamente la función con Octave o Matlab , luego aplicar zoom en las zonas próximas a cada una de las raíces y obtener de esa manera un valor aproximado de la misma. Lo importante que al graficar se debe tomar en el eje de las eje "x" un intervalo adecuado, con la suficiente discretización para que el resultado de la gráfica sea bueno y así el valor aproximado de la raíz sea bueno.

Por ejemplo, si graficamos la función  $y = x^2 \cos(\pi x)$ 

>> f=
$$
\omega(x)
$$
 x.<sup>2</sup>\*.cos(pi\*x)  
\nf=  
\n $\omega(x)$  x.<sup>2</sup>\*.cos(pi\*x)  
\n>> x=-2:0.001:2;  
\n>> plot(x,f(x))  
\n>> grid

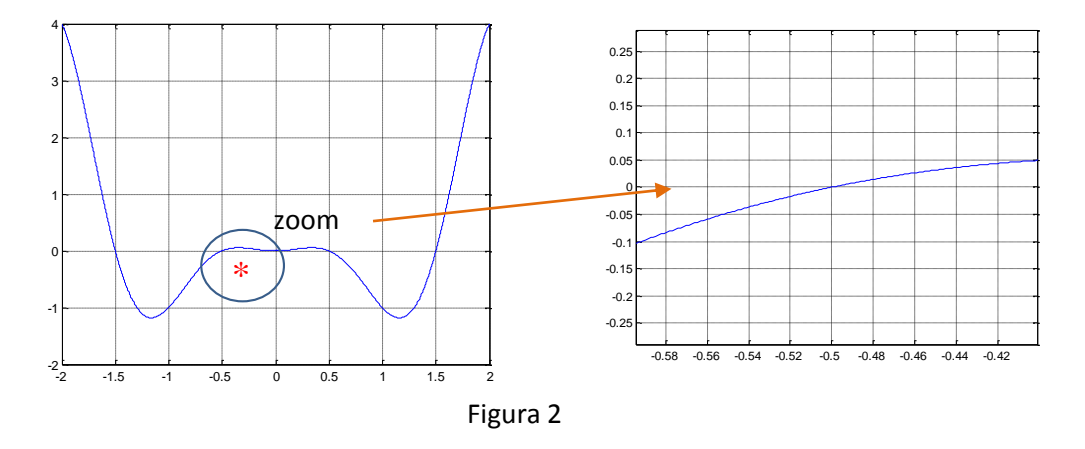

Al hacer zoom alrededor de una de las raíces la imagen permite aproximar el valor de la raíz en -0.5. Luego podemos verificar ese valor calculando la función en dicho punto y se obtiene

$$
\Rightarrow f(-0.5)
$$
  
ans =  

$$
1.5308e-17
$$

Lo cual es un valor igual a cero con un error del orden de 10−17. Pero este valor es casi exacto porque la discretización que se tomó para el vector x es de 0.001. Si tomara un valor en el paso de 0.1 el error sería mayor.

En los métodos numéricos el cero es muy difícil lograrlo, lo que se encuentra es un valor próximo a cero con un margen de error que yo elijo según la precisión con la que quiero trabajar.

# Método de la Interpolación Lineal o de la Secante

Este método consiste en aproximar la función no lineal con una recta secante que pasa por dos puntos de la curva. Geométricamente esto es

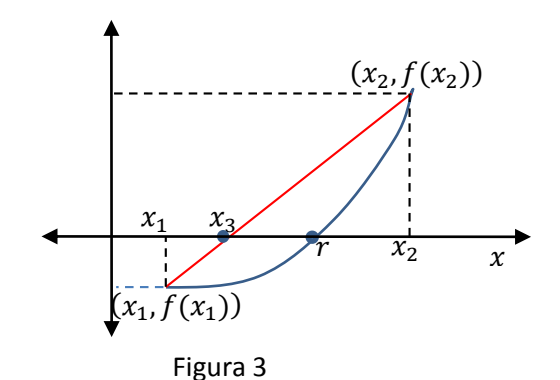

La ecuación de la recta que pasa por los puntos  $(x_1, f(x_1))$  y  $(x_2, f(x_2))$  está dada por la expresión

$$
\frac{y - f(x_1)}{f(x_2) - f(x_1)} = \frac{x - x_1}{x_2 - x_1}
$$

Se desea calcular el valor de  $x_3$  donde la **recta secante** corta al eje x, (Figura 3), o sea donde y=0, luego

$$
\frac{0 - f(x_1)}{f(x_2) - f(x_1)} = \frac{x_3 - x_1}{x_2 - x_1}
$$

Despejando el valor de  $x_3$  se tiene:

$$
x_3 = x_1 - f(x_1) \frac{x_2 - x_1}{f(x_2) - f(x_1)}
$$

Para saber si es la solución buscada se calcula  $f(x_3)$  y se pregunta

$$
\iota \, \text{Es } f(x_3) \cong 0?
$$

Pueden suceder dos cosas

- Que  $f(x_3) \cong 0$  en cuyo caso el valor de  $x_3$  es la raíz buscada
- Que  $f(x_3) \neq 0$  en dicho caso se traza la recta secante que pasa por los puntos  $(x_2, f(x_2))$  y  $(x_3, f(x_3))$

Se calcula el punto  $x_4$  que es el valor de x donde la nueva recta secante corta al eje x, se calcula  $f(x_4)$  y se repite la pregunta nuevamente. (Figura 4)

Así sucesivamente hasta acercarnos al valor de la raíz según el error que nos podamos permitir.

Este proceso iterativo genera una sucesión de números reales

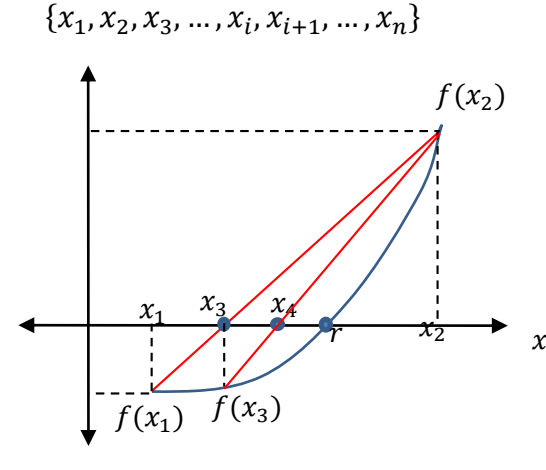

Figura 4

En el caso que esta sucesión de números reales **converja**, por ser sucesión de números reales es una **sucesión de Cauchy,** luego se cumple

$$
|x_{i+1}-x_i|<\varepsilon
$$

Luego de acá se deduce el criterio de corte, que dice:

*Si dos valores consecutivos son muy próximos entre si, o sea ,se cumple*  |+1 − | < , *entonces el valor de* +1 *es la raíz buscada y es el error con el que quiero trabajar.* 

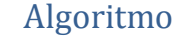

- 1. Elegir valores iniciales  $x_1$ ,  $x_2$
- 2. Calcular  $f(x_1)$ ,  $f(x_2)$
- 3. Calcular el valor de  $x_3$
- 4. Calcular  $f(x_3)$
- 5. Analizar si:

$$
r = x_3
$$
\n
$$
|f(x_3)| < \varepsilon
$$
\n
$$
r = x_3
$$
\n
$$
x_1 = x_2
$$
\n
$$
x_2 = x_3
$$
 se repite desde 3

Ejemplo:

Hallar las raíces de  $f(x) = e^x + x$  tomando como  $x_1 = -1$ ,  $x_2 = 0$ 

| Inter.      | $x_1$     | x <sub>2</sub> | $f(x_1)$  | $f(x_2)$  | $x_{3}$    | $f(x_3)$  |
|-------------|-----------|----------------|-----------|-----------|------------|-----------|
| $1^{\circ}$ | -1        |                | $-0.6321$ |           | $-0.6127$  | $-0.0708$ |
| $2^{\circ}$ |           | $-0.6127$      |           | $-0.0708$ | $-0.5722$  | $-0.0079$ |
| $3^{\circ}$ | $-0.6127$ | $-0.5722$      | $-0.0708$ | $-0.0079$ | $-0.5671$  | 6.4583e-5 |
| $4^{\circ}$ | $-0.5722$ | $-0.5671$      | $-0.0079$ | 6.4583e-5 | $-0.56714$ |           |

Por lo visto se mantienen 4 cifras decimales, luego el error será  $|\varepsilon|$  < 1e – 4

Para trabajar en Octave se puede crear una función.m que permita calcular la raíz dando como datos la función y los valores de  $x_2$ ,  $x_1$ 

```
function r = sec ante(f, x, e)% los argumentos de entrada son la función, el vector x=[x1,x2],
%e = error% No deben escribir nunca una variable con el nombre error porque 
%Octave ya tiene cargada esa variable
while abs(x(2)-x(1)) > ex(3)=x(1)-f(x(1))*(x(2)-x(1)) / (f(x(2)) - f(x(1)));x(1)=[]; % con esta sentencia se vacía la primer componente y
              %el vector pasa a tener dos componentes
end
r=x(2)endfunction
```
## Observaciones:

- Por cada intervalo se encuentra una sola raíz. En el caso que la función tenga otra raíz debe elegirse otro intervalo.
- La elección del intervalo debe ser tal que  $f(x_2) \neq f(x_1)$  para evitar una indeterminación en el cálculo de  $x_3$

# Método de Newton Raphson

Es uno de los métodos más aplicados. Es más rápido que el método de la secante , tiene convergencia cuadrática en cada iteración .

### Interpretación Geométrica

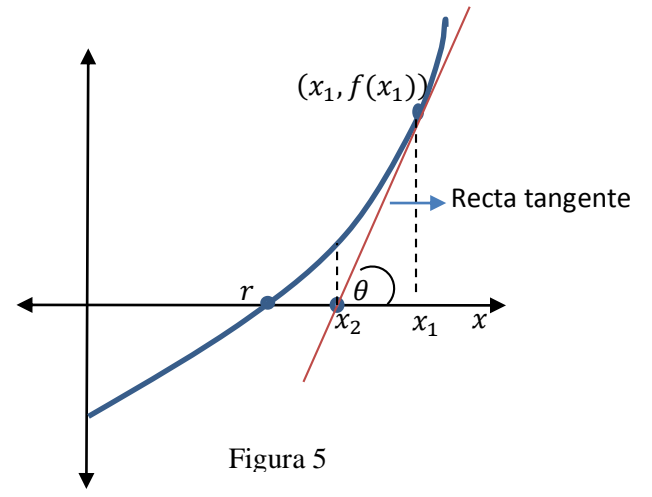

Se toma un valor inicial  $x_1$ , se calcula  $f(x_1)$ , luego por el punto  $(x_1, f(x_1))$  se traza la recta tangente. La intersección de la recta tangente con el eje "x",  $x_2$ , es la primera iteración. Se analiza  $f(x_2)$  si es próximo a cero, hemos encontrado el valor de la raíz, pero si no es próximo a cero, se traza una nueva recta tangente a la curva en el punto  $(x_2, f(x_2))$ , y se obtiene el punto  $x_3$  que es la intersección de la recta tangente con el eje "x". esto se repite hasta que dos puntos sucesivos estén lo suficientemente próximos o que  $f(x_i)$  sea lo suficientemente pequeño, o sea próximo a cero.

Este método es parecido al anterior , pero en vez de usar la recta secante se traza la recta tangente, y se necesita un solo punto inicial.

#### Cálculo de la primera iteración

El cálculo de la primera iteración se puede realizar geométricamente o con el desarrollo de Taylor.

a) Aplicando relaciones geométricas

Si consideramos el triángulo rectángulo de vértices  $(x_2, x_1, f(x_1))$  (Figura 5) se tiene que

$$
tg(\theta) = f'(x_1) = \frac{f(x_1)}{x_1 - x_2}
$$

Luego despejando  $x_2$  se tiene

$$
x_2 = x_1 - \frac{f(x_1)}{f'(x_1)}
$$

### Observación:

Para calcular  $x_2$  es condición necesaria que  $f'(x_1)$  sea distinto de cero.

Desde el punto de vista geométrico si  $f'(x_1) = 0$  significa que la recta tangente a la curva en el punto  $(x_1, f(x_1))$  es paralela al eje "x", luego no existe intersección con el eje "x".

Además es muy importante la elección del valor inicial para que el proceso iterativo genere una sucesión de números reales convergente al valor de la raíz

b) Aplicando el desarrollo de Taylor

El desarrollo de Taylor alrededor del punto  $x_1$  está dado por :

$$
f(x) = f(x_1) + f'(x_1) \cdot (x - x_1) + E(h^2)
$$

Buscamos el valor de x que llamaremos  $x_2$  tal que  $f(x_2) = 0$ , luego despreciando el error

$$
0 \cong f(x_1) + f'(x_1) \cdot (x_2 - x_1)
$$

Despejando el valor de  $x_2$  se obtiene

$$
x_2 = x_1 - \frac{f(x_1)}{f'(x_1)}
$$

Obtenemos la misma expresión que en la Aplicación Geométrica

El desarrollo de Taylor se hace hasta la primera derivada, con un error de truncamiento del orden de  $h^2$ , por eso este método es de convergencia cuadrática.

#### Algoritmo

- 1. Se parte de un valor inicial  $x_1$
- 2. Se calcula  $f(x_1)$  y  $f'(x_1)$ , si ésta es cero elegir otro valor inicial
- 3. Cálculo de  $x_2$
- 4. Análisis si  $x_2$  es la solución, para ello se pregunta

$$
r = x_2
$$
\n
$$
|f(x_2)| < \varepsilon
$$
\n
$$
|x_2 - x_1| < \varepsilon
$$
\n
$$
r = x_2
$$
\n
$$
r = x_2
$$
\n
$$
r = x_2
$$
\n
$$
r = x_2
$$
\n
$$
r = x_2
$$
\n
$$
r = x_2
$$
\n
$$
r = x_2
$$
\n
$$
r = x_2
$$
\n
$$
r = x_2
$$

#### Condición necesaria del método de Newton Raphson

- $\checkmark$   $f(x)$ ,  $f'(x)$  sean continuas
- $\checkmark$   $f'(x_1) \neq 0$

Condición de suficiencia del método de Newton Raphson

$$
\left|\frac{f(x)f''(x)}{(f'(x))^2}\right|<1
$$

Si se cumple esta desigualdad el proceso iterativo converge a la raíz de la ecuación

Ejemplo

Hallar la raíz de la ecuación  $f(x) = e^x + x = 0$ 

Para ello se toma un valor inicial y se verifica si la derivada en ese punto es distinto de cero. Por ejemplo

$$
x_1 = 0 \qquad f(x) = e^x + x \qquad f'(x) = e^x + 1 \qquad f'(0) = 2 \neq 0
$$

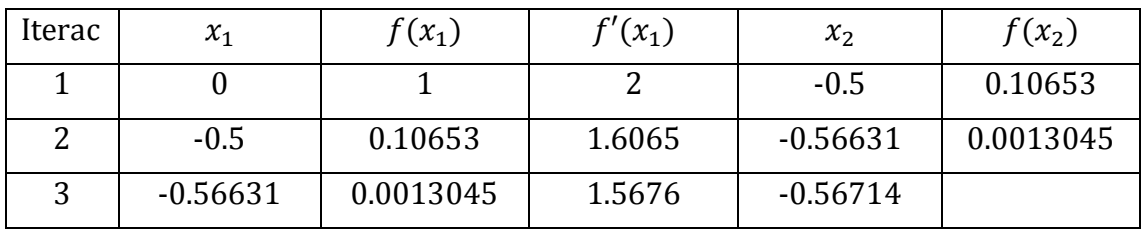

Luego el valor inicial es correcto.

Llegamos al valor obtenido anteriormente con el método de la secante

La cantidad de iteraciones depende del valor inicial elegido

Cálculo de la derivada en forma aproximada

A veces la derivada resulta muy complicada calcularla y se puede calcular en forma numérica

$$
f'(x) = \lim_{\Delta x \to 0} \frac{f(x + \Delta x) - f(x)}{\Delta x}
$$

Si no aplicamos límite y despreciando el error se puede expresar que

$$
f'(x) \cong \frac{f(x + \Delta x) - f(x)}{\Delta x} \qquad (*)
$$

Cuanto más pequeño es  $\Delta x$  mejor será la aproximación de la derivada.

Luego en el algoritmo lo único que cambia es el cálculo de la derivada, la cual se realiza por la expresión (\*)

Se deja como ejercicio hacer el programa de Newton Raphson